This PDF version of the manual is<br>arranged to look like the original A5 booklet. arranged to look like the original A5 booklet. This PDF version of the manual is

Page 1 of the booklet is on a page by itself<br>(to the right of this note), pages 2 and 3 come<br>next to each another etc. Page 16 is on a left<br>page by itself. (to the right of this note), pages 2 and 3 come next to each another etc. Page 16 is on a left Page 1 of the booklet is on a page by itself page by itself.

### **IMethods !Methods**

Kate & David Crennell Kate & David Crennell

 $\overline{\mathcal{S}}$ 

a church bell ringing program a church bell ringing program

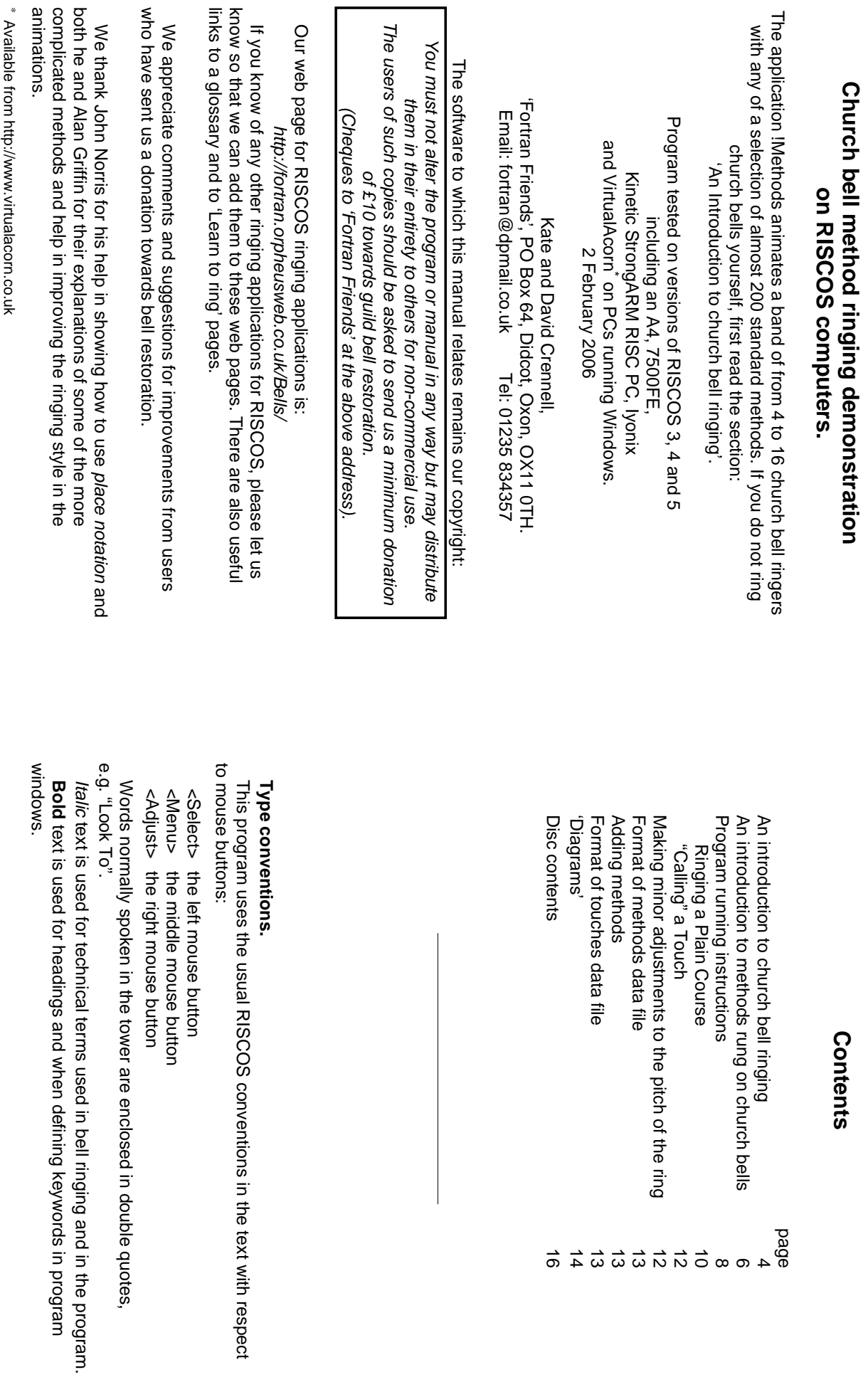

p<br>9<br>8 4 0 0 0 0 0 0 0 0 0 0 4 0<br>8 0 0 0 0 0 0 0 0 0 0 0 0

# An introduction to church bell ringing **An introduction to church bell ringing**

supported in bearings. A rope wrapped around a wheel attached to the headstock allows the ringer to swing the bell headstock allows the ringer to swing the bell. supported in bearings. A rope wrapped around a wheel attached to the Church bells hung for change ringing are mounted on a 'headstock' Church bells hung for change ringing are mounted on a 'headstock'

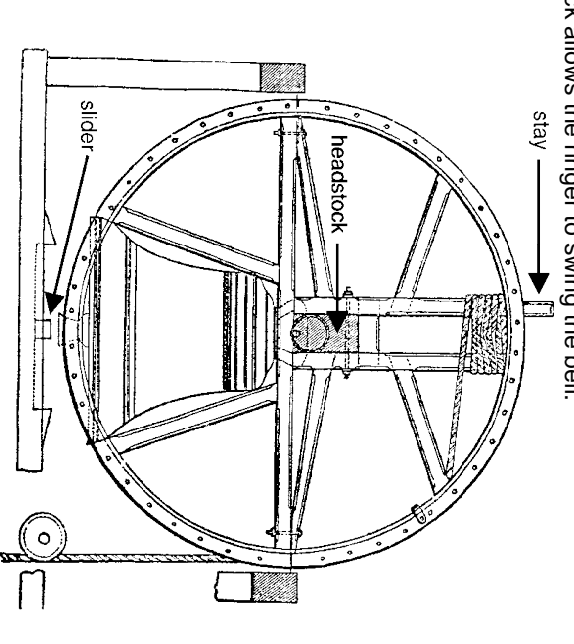

successive pull of the rope turns the bell through a full circle, first in one amplitude until eventually the bell rises to and just passes the mouth up pulls on the rope in time with the natural swing of the bell, increasing its the rim on opposite sides of the bell at the top of the two strokes in the next the rim on opposite sides of the bell at the top of the two strokes in the next when it is about 3/4 of the way round. Notice how the clapper rests against when it is about 3/4 of the way round. Notice how the clapper rests against direction and then in the other. These two pulls of the rope are called up, the ringer pulls it back gently to the balance point and then each other, allowing the bell to rest in the 'Up' position. After the bell has been rung position. A piece of wood called a 'stay' pushes the 'slider' to one side or the "whole pull". The clapper turns faster than the bell, catching it up and striking it 'handstroke' and 'backstroke' respectively, the two together being known as a direction and then in the other. These two pulls of the rope are called successive pull of the rope turns the bell through a full circle, first in one up, the ringer pulls it back gently to the balance point and then each other, allowing the bell to rest in the 'Up' position. After the bell has been rung position. A piece of wood called a 'stay' pushes the 'slider' to one side or the amplitude until eventually the bell rises to and just passes the mouth up pulls on the rope in time with the natural swing of the bell, increasing its 'whole pull''handstroke' Before change ringing can begin the bells must be 'rung up'. The ringer Before change ringing can begin the bells must be 'rung up'. The ringer . The clapper turns faster than the bell, catching it up and striking it 'backstroke' respectively, the two together being known as a

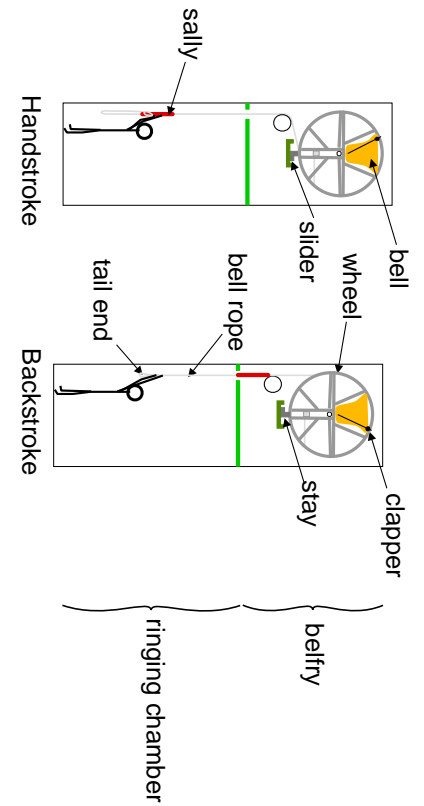

while they are both on the sally. end of the rope. Between these two strokes the bell and wheel do a complete off on the two strokes. On the left is the handstroke where the hands are on while they are both on the sally. turn. The ringer always keeps the end of the rope held in one hand even turn. The ringer always keeps the end of the rope held in one hand even end of the rope. Between these two strokes the bell and wheel do a complete the thick fluffy sally. On the right is the backstroke with the hands near the the thick fluffy off on the two strokes. On the left is the These two diagrams show the positions of a bell ringer just before pulling These two diagrams show the positions of a bell ringer just before pulling sally. On the right is the backstroke with the hands near the handstroke where the hands are on

that each ringer can easily see all the others and notice how their arms move that each ringer can easily see all the others and notice how their arms move. The bell ropes are usually arranged in a circle in the ringing chamber so The bell ropes are usually arranged in a circle in the ringing chamber so

stay. ringers all allow their bells to pass the balance point and rest gently on the balance point and begun to fall. "Stand" is called to stop the ringing; the "Look To" to get all the ringers to hold their ropes in preparation, then ringers all allow their bells to pass the balance point and rest gently on the balance point and begun to fall. "Treble's Going" and finally "Treble's Gone" when the bell has passed the "Treble's Going" and finally "Look To" to get all the ringers to hold their ropes in preparation, then The person with the highest note (Treble) bell starts the ringing by calling The person with the highest note "Treble's Gone" when the bell has passed the "Stand" is called to stop the ringing; the (Treble) bell starts the ringing by calling

the lowest note, and is how all ringing begins and usually ends the lowest note, and is how all ringing begins and usually ends. Rounds is the name given to ringing the bells in order from the highest to For six bells this is written out as the line of numbers 123456. For six bells this is written out as the line of numbers Rounds is the name given to ringing the bells in order from the highest to 1 2 3 4 5 6 .

Look at our web page: Look at our web page:

to see the animation of the ringers above to see the animation of the ringers above. http://fortran.orpheusweb.co.uk/Bells/software/change.htm http://fortran.orpheusweb.co.uk/Bells/software/change.htm

Central Council of Church Bell Ringers: http://www.cccbr.org.uk Central Council of Church Bell Ringers: For more information on bells and ringing, look at the web site of the For more information on bells and ringing, look at the web site of the http://www.cccbr.org.uk

diagram.

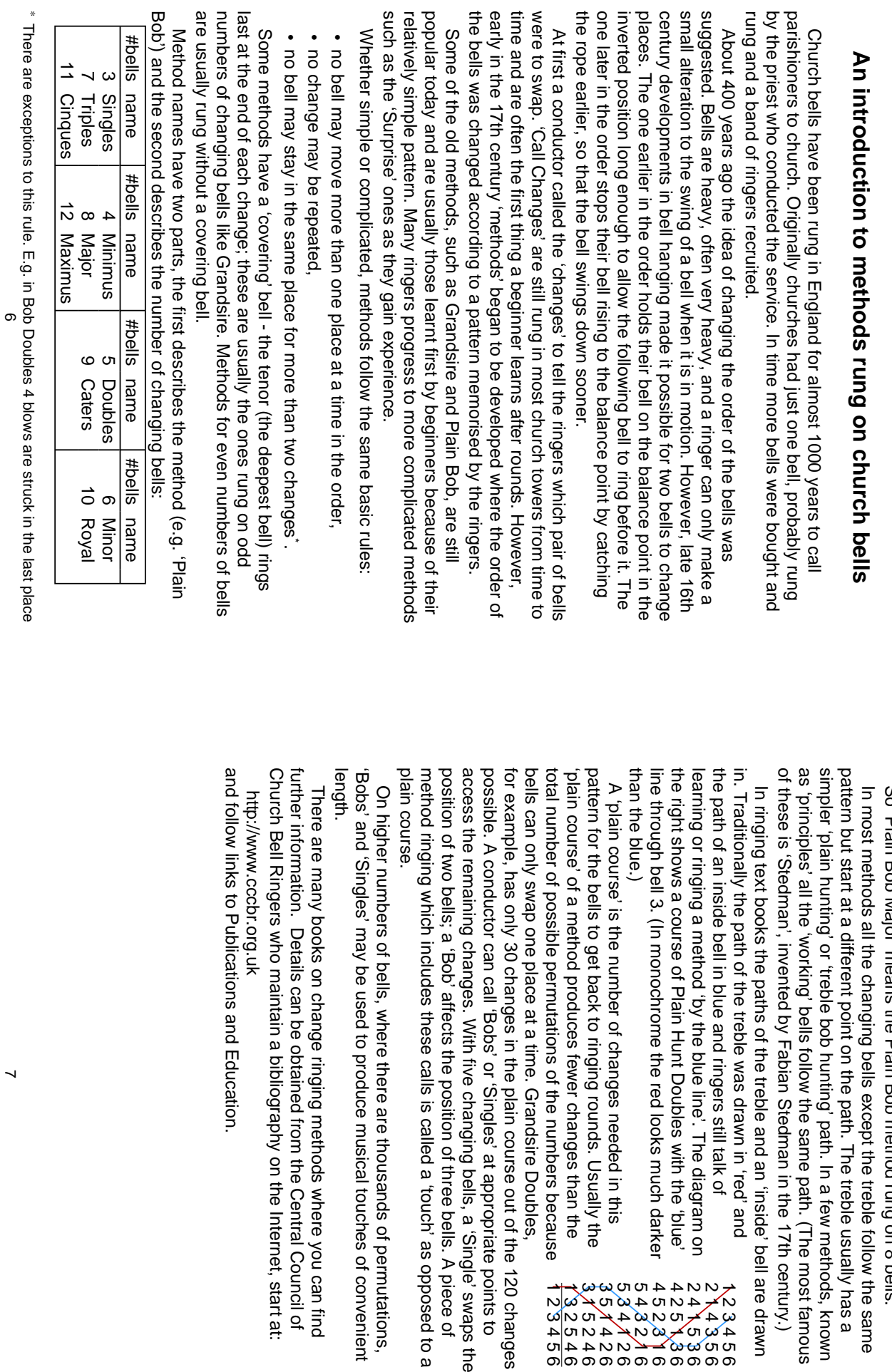

of these is 'Stedman', invented by Fabian Stedman in the 17th century.) as 'principles' all the 'working' bells follow the same path. (The most famous simpler 'plain hunting' or 'treble bob hunting' path. In a few methods, known pattern but start at a different point on the path. The treble usually has a So 'Plain Bob Major' means the Plain Bob method rung on 8 bells. So 'Plain Bob Major' means the Plain Bob method rung on 8 bells. In most methods all the changing bells except the treble follow the same rented by Fabian Stedman in the 17th century.) king' bells follow the same path. (The most famous 'treble bob hunting' path. In a few methods, known rent point on the path. The treble usually has a changing bells except the treble follow the same

line through bell 3. (In monochrome the red looks much darker the right shows a course of Plain Hunt Doubles with the 'blue' learning or ringing a method 'by the blue line'. The diagram on the path of an inside bell in blue and ringers still talk of in. Traditionally the path of the treble was drawn in 'red' and In ringing text books the paths of the treble and an 'inside' bell are drawn of Plain Hunt Docples with the follow of the treble was drawn in 'red' and inside' bell and and an 'inside' bell are drawn no mangail endi endi endi du vd' bor nochrome the red looks much darker in blue and ringers still talk of 4 5 2 3 1 6 4 2 5 7 3 6 2 4 1 5 3 6 2 1 4 3 5 6 5 3 4 1 2 6 5 4 3 2 1 6 1 2 3 4 5 6 ق

possible. A conductor can call 'Bobs' or 'Singles' at appropriate points to for example, has only 30 changes in the plain course out of the 120 changes bells can only swap one place at a time. Grandsire Doubles, total number of possible permutations of the numbers because 'plain course' of a method produces fewer changes than the pattern for the bells to get back to ringing rounds. Usually the n call 'Bobs' or 'Singles' at appropriate points to<br>anges. With five changing bells, a 'Single' swaps the changes in the plain course out of the 120 changes olace at a time. Grandsire Doubles, bermutations of the numbers because produces fewer changes than the umber of changes needed in this back to ringing rounds. Usually the 1 2 3 4 5 6 1 3 2 5 4 6 3 1 5 2 4 6 3 5 1 4 2 6

method ringing which includes these calls is called a 'touch' as opposed to a position of two bells; a 'Bob' affects the position of three bells. A piece of On higher numbers of bells, where there are thousands of permutations, bells, where there are thousands of permutations, iudes these calls is called a 'touch' as opposed to a bi affects the position of three bells. A piece of

'Bobs' and 'Singles' may be used to produce musical touches of convenient be used to produce musical touches of convenient

Church Bell Ringers who maintain a bibliography on the Internet, start at: further information. Details can be obtained from the Central Council of There are many books on change ringing methods where you can find maintain a bibliography on the Internet, start at: ils can be obtained from the Central Council of on change ringing methods where you can find

and follow links to Publications and Education. tions and Education.

## Program running instructions **Program running instructions**

allows users to demonstrate bell ringing methods on any number of bells from four to sixteen and to learn to watch the ropes. four to sixteen and to learn to watch the ropes. allows users to demonstrate bell ringing methods on any number of bells from This Desktop program shows an animated set of Church bell ringers. It This Desktop program shows an animated set of Church bell ringers . It

appear squashed. multi-sync modes. Although it may run in other modes, the ringers may because it needs at least a 16 colour mode. The program works better in to the icon bar. The program detects the screen mode of your desktop to the icon bar. The program detects the screen mode of your desktop appear squashed. because it needs at least a 16 colour mode. The program works better in Start the program by double-clicking on the !Methods filer icon to load it on Start the program by double-clicking on the !Methods filer icon to load it on modes. Although it may run in other modes, the ringers may

Help<br>
de Info **Methods** Methods Click <Menu> over the icon on the icon bar to see 3 options: displays a small window with program details displays a window mostly with running instructions displays a small window with program details Click <Menu> over the icon on the icon bar to see 3 options:

Quit stops the program displays a window mostly with running instructions stops the program

main window with the running choices which are saved between runs: main window with the running choices which are saved between runs: Click the <Select> mouse button over the icon on the icon bar to see the Click the <Select> mouse button over the icon on the icon bar to see the

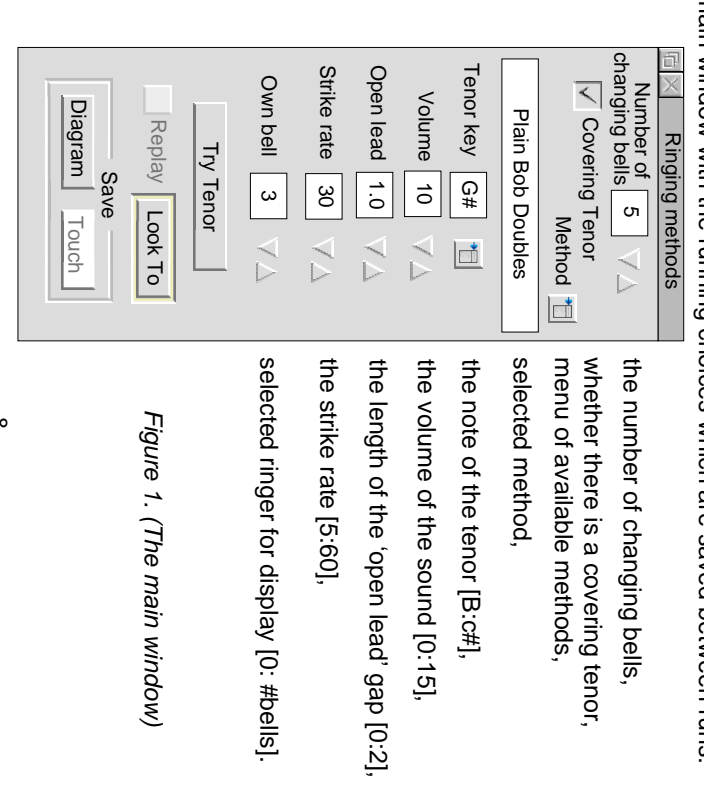

in the method by clicking < Select> on the 'ch' or 'dows', or < Adjust> on the screen width. will change it the other way. This number does not include any covering on the screen width. Tenor bell. The minimum total number of bells is 4 but the maximum depends Tenor bell. The minimum total number of bells is 4 but the maximum depends will change it the other way. This number does in the method by clicking <Select> on the 'up' or 'down' arrows, or <Adjust> Number of changing bells allows you to change the number of bells usec **Number of changing bells** allows you to change the number of bells used not include any covering

the end of each change or takes part in the changes the end of each change or takes part in the changes. Click over Covering Tenor to select whether the lowest bell always rings at Click over **Covering Tenor**to select whether the lowest bell always rings at

changing bells. This method name is displayed in the space below. changing bellsmethod from the menu of those available for the selected Number of method from the menu of those available for the selected Click over the icon to the right of Method and select a change ringing Click over the icon to the right of . This method name is displayed in the space below. **Method** and select a change ringing Number of

and select one of the range of possible keys expressed in musical notation and select one of the range of possible keys expressed in musical notation\*. To change the pitch of the ring, click on the icon to the right of Tenor Key To change the pitch of the ring, click on the icon to the right of **Tenor Key**

message: (Maximum 15, Minimum 0) Asking for zero volume will cause a warning (Maximum 15, Minimum 0 ) Asking for zero volume will cause a warning message: The bells are silent with volume=0. Click on the arrows next to **Volume** to change the volume of the sound Click on the arrows next to The bells are silent with volume=0. to change the volume of the sound

Click on the Click on the Try Tenor button to hear the sound. button to hear the sound.

standard open lead has a value of 1 meaning there will be pause of one blow before the handstroke. Closed leads have a value of 0 before the handstroke. Closed leads have a value of 0. standard open lead has a value of 1 meaning there will be pause of one blow leading bell's hand stroke. Values from 0 to 2 in steps of 0.2 are allowed. The leading bell's hand stroke. Values from 0 to 2 in steps of 0.2 are allowed. The Click on the arrows next to Open lead to change the pause before the Click on the arrows next to **Open lead**to change the pause before the

would be about 25 per minute. Lower values of strike rate are useful for rung in a minute and is about normal for six bells. For 12 bells the normal rate learning ropesight. Values outside the normal are shown coloured learning ropesight. Values outside the normal are shown coloured. would be about 25 per minute. Lower values of rung in a minute and is about normal for six bells. For 12 bells the normal rate Values of 5 to 60 are allowed. A strike rate of 30 means that 30 rounds are  $\leq$ alues of 5 to 60 are allowed.  $\triangleright$ Click on the arrows next to Strike rate to change the speed of ringing. Click on the arrows next to **Strike rate**strike rate of 30 means that 30 rounds are to change the speed of ringing. strike rate are useful for

change its colour; it will be the colour of the person you are ringing over. displayed. A 0 shows them in a line with the treble at the left. Any other change its colour; it will be the colour of the person you are ringing over. two displays are shown on the next two pages. Click over the number icon to two displays are shown on the next two pages. Click over the number icon to number tries to show the ringers as seen from the bell of that number. The number tries to show the ringers as seen from the bell of that number. The displayed. A Click on the arrows next to Own bell to change how the ringers are Click on the arrows next to shows them in a line with the treble at the left. Any other **Own bell**to change how the ringers are

ringing speed is not affected by other Wimp activities. ringing speed is not affected by other Wimp activities. ringing window which cannot be moved; it takes all the Wimp time so that the ringing window which cannot be moved; it takes all the Wimp time so that the Click on Look To to start the animation which takes place in a special Click on **Look To**to start the animation which takes place in a special

then this new diagram will be saved (see the Diagrams section, page 14). then this new diagram will be saved (see the the diagram of a plain course will be saved; if you have conducted a touch, the diagram of a plain course will be saved; if you have conducted a touch, labelled with be tollowed with coloured lines and specity whether the strokes are to be be followed with coloured lines and specify whether the strokes are to be addition to those of a standard save window where you can select the bells to addition to those of a standard save window where you can select the bells to Click on **Diagram** to save the diagram; this opens a window with icons in Click on **Replay** and (save) **H**andstsroke/ to save the diagram; this opens a window with icons in **TouchB**ackstroke. Before you have clicked on "Look To", are only active after you have "Called" a touch. Diagrams section, page 14).

\* See also section: Making minor adjustments to the pitch of the ring See also section: Making minor adjustments to the pitch of the ring.

#### Ringing a Plain Course **Ringing a Plain Course**

after you have clicked over the word Stand simulates the time needed in a tower for the ringers to settle down and they ring the hand and backstrokes. Ringing stops at the end of a backstroke they ring the hand and backstrokes. Ringing stops at the end of a backstroke correct their striking. Watch the ringers hands perform a 'Mexican Wave' as after you have clicked over the word correct their striking. Watch the ringers hands perform a 'Mexican Wave' as simulates the time needed in a tower for the ringers to settle down and One whole pull (two strokes) is rung before you can start the method. The ringing starts half a second after the ringing window is set up. The ringing starts half a second after the ringing window is set up. whole pull (two strokes) is rung before you can start the method. This This

without the red and blue lines. without the red and blue lines. bottom left. To the right is a scrolling picture of the diagram for the touch method. Instructions telling you how to control the method ringing are at the bottom left. To the right is a scrolling picture of the method. Instructions telling you how to control the method ringing are at the At the top of the window your ringers are shown in this figure ringing their At the top of the window your ringers are shown in this figure ringing their diagram for the touch

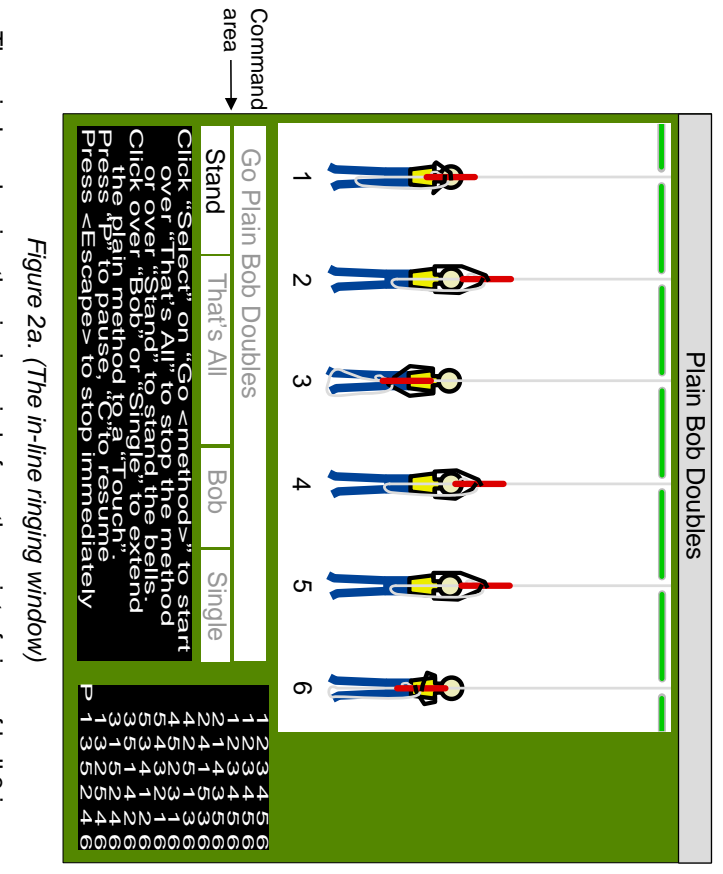

shown on the next page. All the parts of the window are the same apart from forearms, rope and Sally thus approximating what the ringer actually sees forearms, rope and Sally thus approximating what the ringer actually sees. the white area with the ringers. Ringer 3 is shown from behind with only the the white area with the ringers. Ringer 3 is shown shown on the next page. All the parts of the window are the same apart from The window showing the ringing circle from the point of view of bell 3 is The window showing the ringing circle from the point of view of bell 3 is from behind with only the

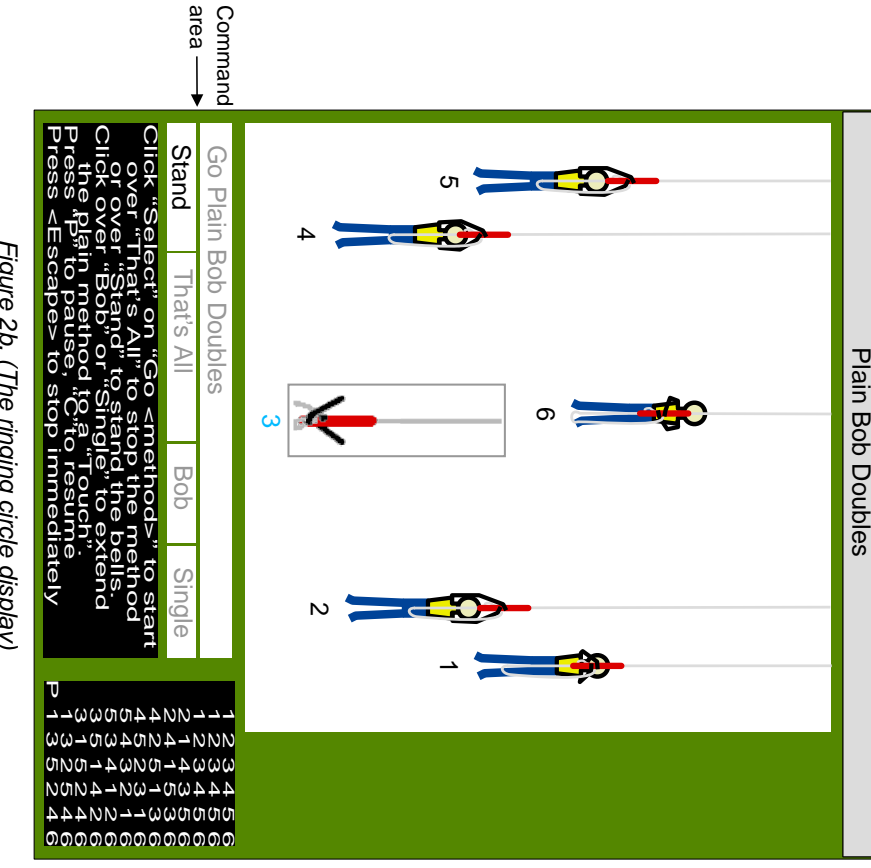

Figure 2b. (The ringing circle display) Figure 2b. (The ringing circle display)

as shown in Figures 2. After the initial whole pull of rounds, the tex showing it is ready for you to click over it to start the method animation "Go <method>" turns from grey to black (<method> is your selected method) as shown in Figures 2. After the initial Initially the command areas (black or grey text on white backgrounds) are Initially the command areas (black or grey text on white backgrounds) are whole pull of rounds, the text . .\*

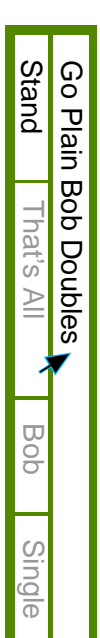

then, when the method has actually started, it becomes grey again then, when the method has actually started, it becomes grey again.

\* The may be called and take effect on the first change of the method. For these you can start the method either by clicking over "Go <method>" or over "Bob" or over "Single". may be called and take effect on the first change of the method. For these you can start Erin and Cloisters methods on more than 5 bells are special in that "Bob" or "Single"

 $\vec{\mathbf{u}}$ 

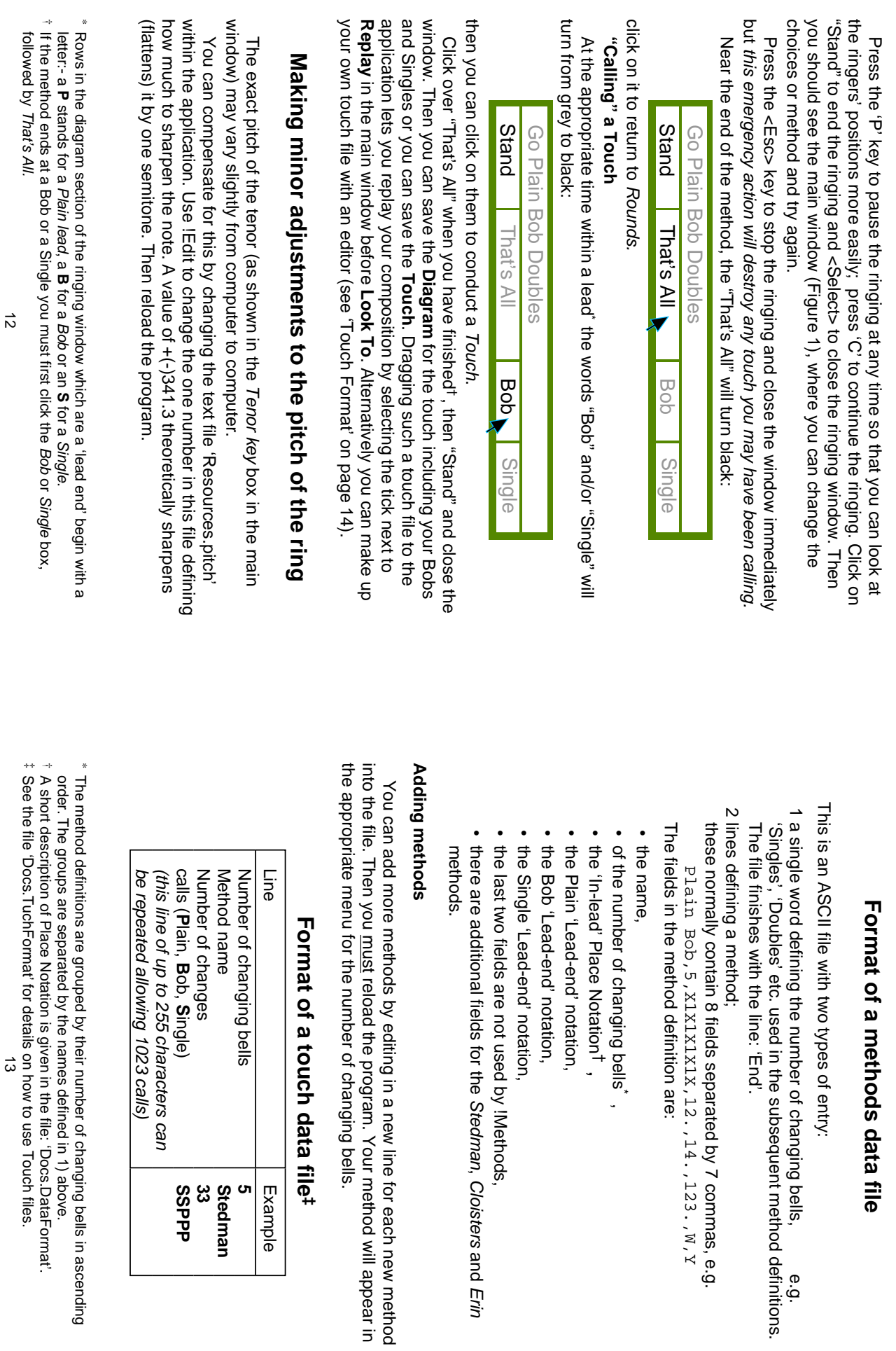

Stedman

,

Example

**5**

**Stedman**

**Stedman<br>33**<br>23

**SSPPP**

Cloisters and

Erin

A short description of Place Notation is given in the file: 'Docs.DataFormat'.

See the file 'Docs.TuchFormat' for details on how to use Touch files.

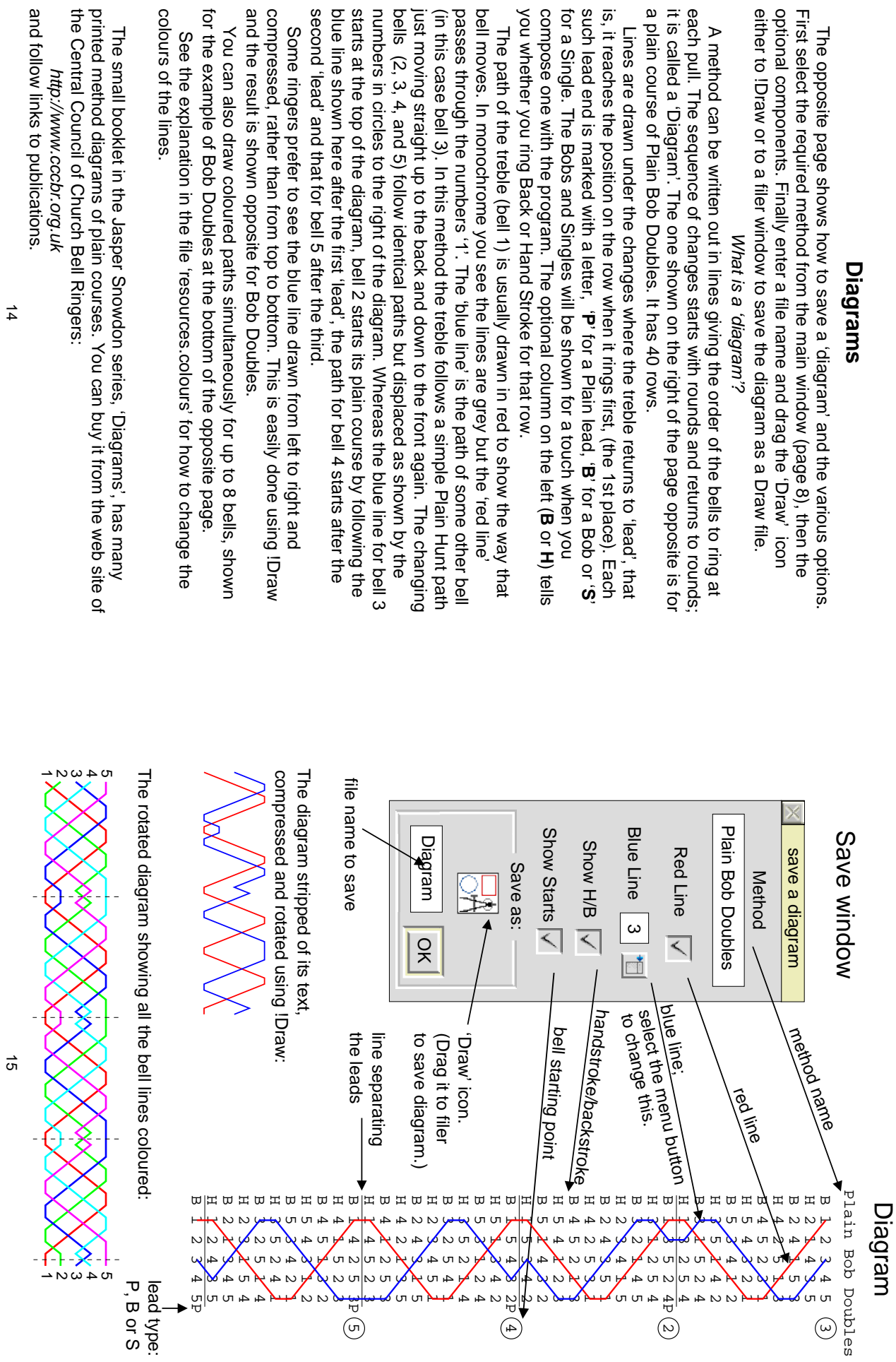

14

#### Disc contents **Disc contents**

Within the application IMethods, there are three directories (to see them,<br>hold down <Shift> while double-clicking <Select> on the IMethods filer icon):hold down <Shift> while double-clicking <Select> on the !Methods filer icon):- Within the application !Methods, there are three directories (to see them,

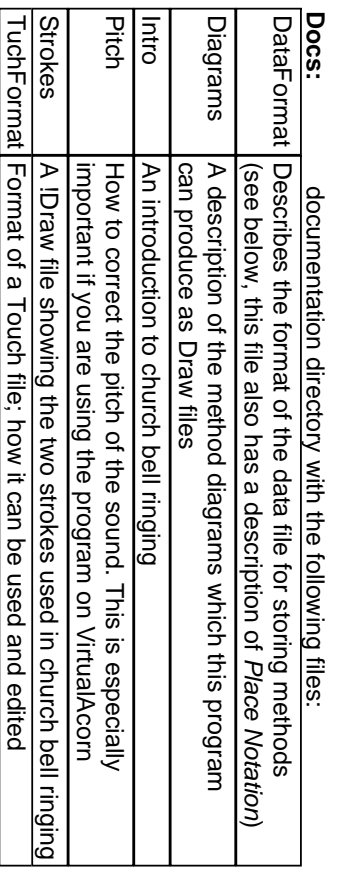

#### Examples: example touches files to try **Examples:**example touches files to try

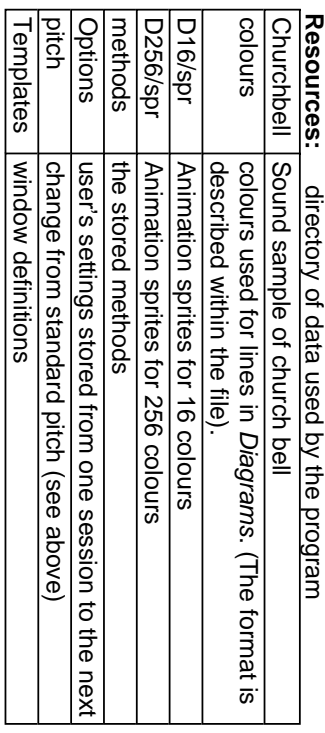